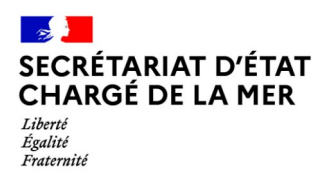

## SECRÉTARIAT D'ÉTAT Demande d'installation du logiciel de secours du JPE **E-SACAPT SECOURS ERSv3 pour un navire de pêche**

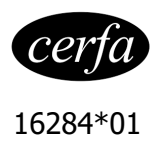

Arrêté du 2 avril 2021 - NOR : MERM2109716A

A transmettre dûment complété au CNSP par mail : [cnsp-vms-ers@developpement-durable.gouv.fr,](mailto:cnsp-vms-ers@developpement-durable.gouv.fr) en cas d'appartenance à une organisation de producteurs (OP), cette OP peut également fournir une procuration du ou des navires pour lesquels elle serait susceptible d'envoyer les données.

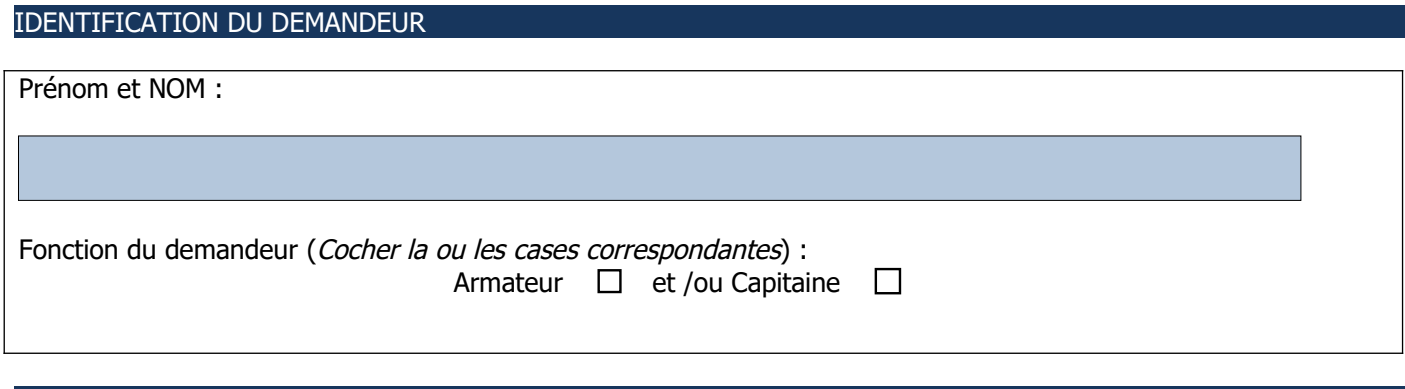

## IDENTIFICATION DU NAVIRE ET DU CAPITAINE

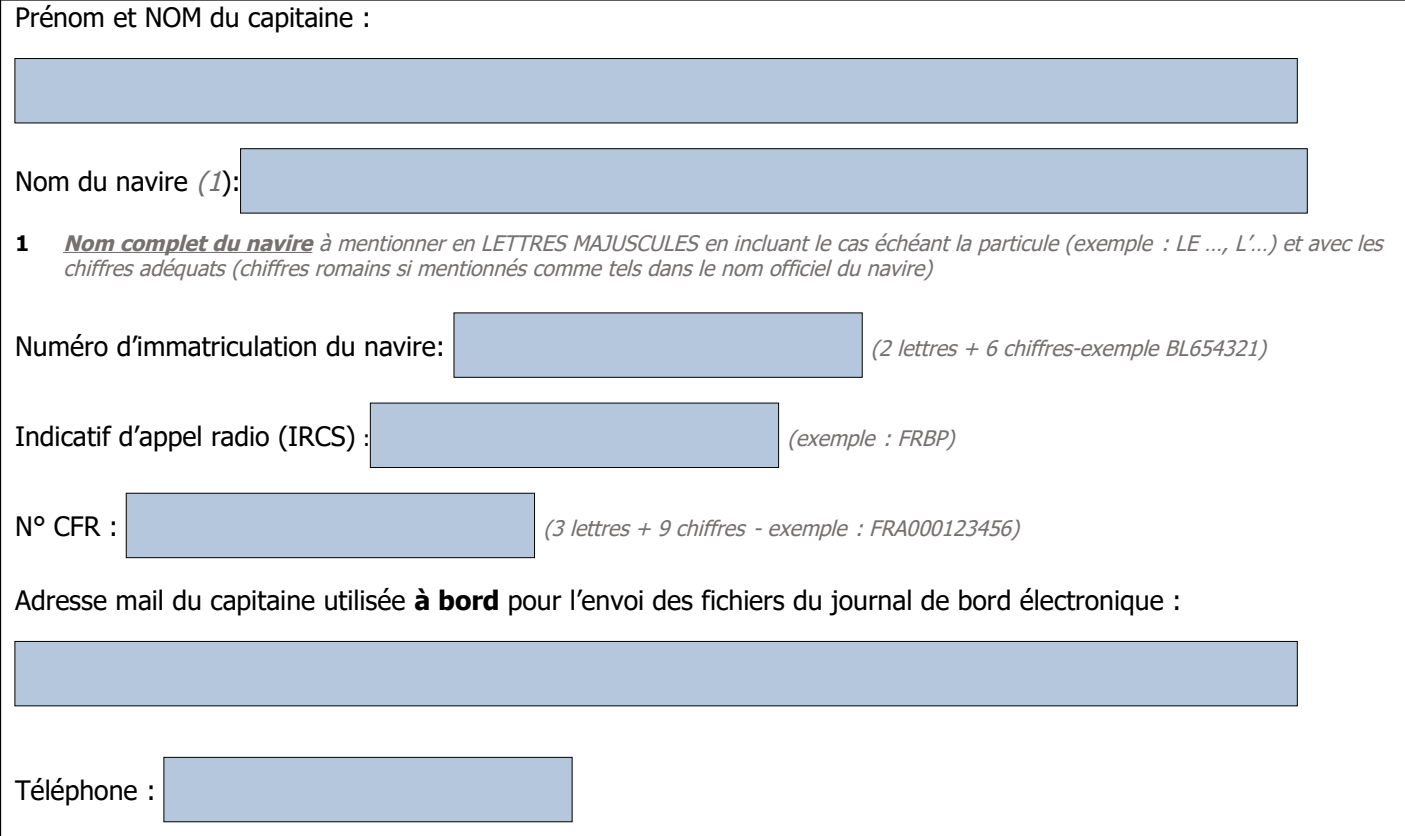

## IDENTIFICATION DE L'ARMATEUR

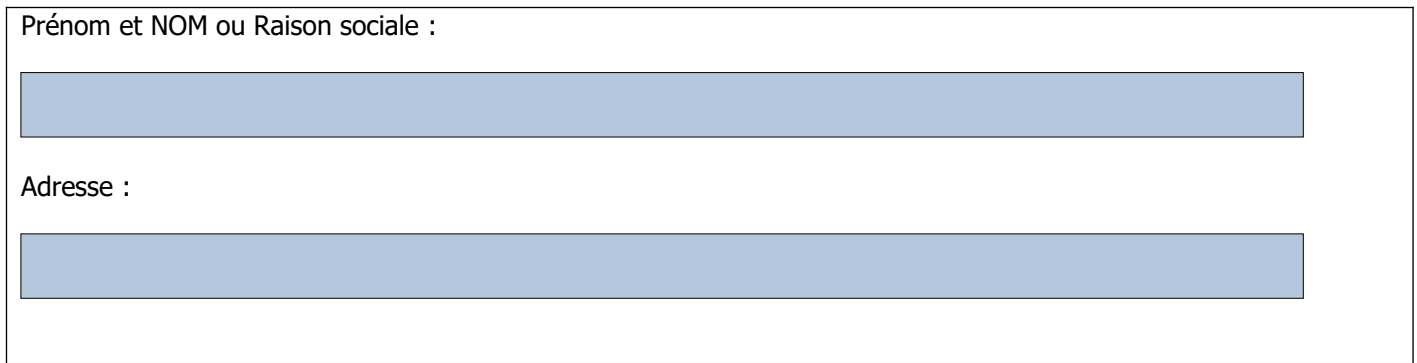

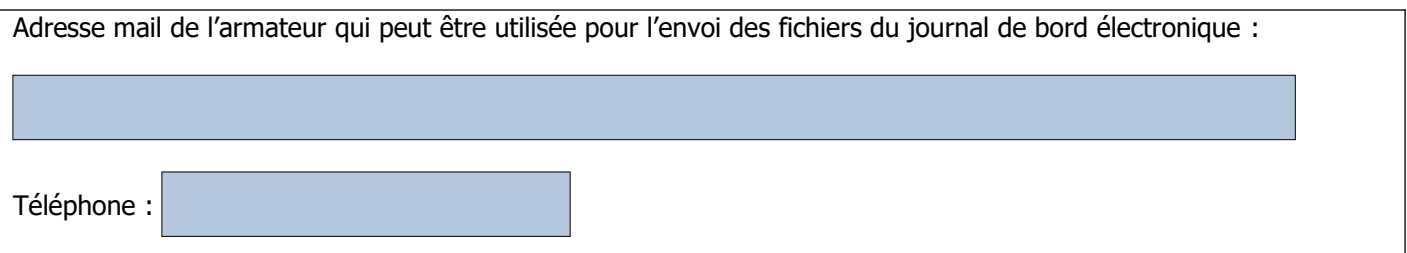

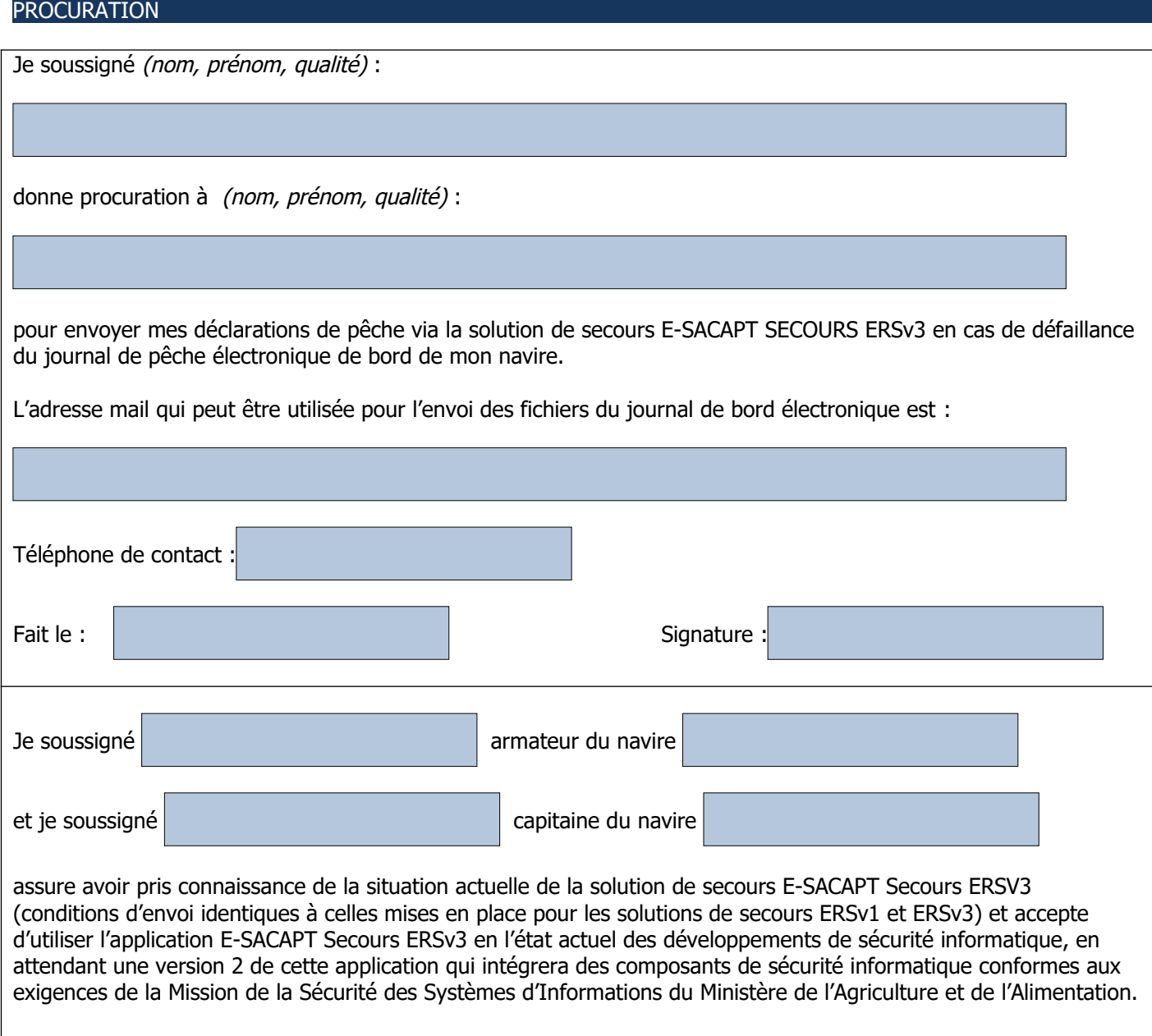